Name Date

**%** 12

Subtract like units to find the difference.

1. 
$$5\frac{7}{8} - 5 =$$
\_\_\_\_\_

2. 
$$5\frac{7}{8} - 3 =$$

Decompose the part to take away from the total. Use the number line to show your work.

3. 
$$2-1\frac{1}{8}=$$

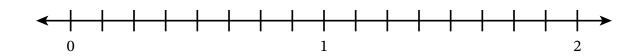

4. 
$$12 - 4\frac{3}{5} =$$

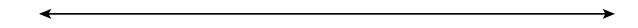

Use the arrow way to add on to find the unknown part.

5. 
$$2 - \frac{7}{8} =$$

Arrow way:

6. 
$$5-2\frac{5}{7}=$$

Arrow way:

Subtract the whole-number parts. Then decompose the total to take from 1 to subtract.

7. 
$$5-1\frac{1}{6}=$$

7. 
$$5 - 1\frac{1}{6} =$$

$$5 - 1 = 4$$

$$4 - \frac{1}{6} =$$

$$=$$

$$8-2\frac{5}{13}=$$

9. 
$$13-6\frac{7}{11}=$$

Subtract.

10. 
$$7\frac{3}{10} - 4 =$$
\_\_\_\_\_

11. 
$$7 - 2\frac{5}{12} =$$
\_\_\_\_\_

12. 
$$3 - 1\frac{2}{7} =$$
\_\_\_\_\_

13. 
$$24\frac{9}{13} - 17 =$$
\_\_\_\_\_

14. 
$$21 - 6\frac{7}{15} =$$
\_\_\_\_\_

15. 
$$13 - \frac{19}{9} =$$
\_\_\_\_\_

5 ► M2 ► TC ► Lesson 12 EUREKA MATH<sup>2</sup>

Use the Read-Draw-Write process to solve the problem.

16. Noah buys 3 kilograms of flour. He uses  $1\frac{3}{10}$  kilograms of the flour to make bread. How many kilograms of flour does Noah have left?

PROBLEM SET

© Great Minds PBC

110